## **XChangeKeyboardControl, XGetKeyboardControl, XAutoRepeatOn, XAutoRepeatOff, XBell, XQueryKeymap, XKeyboardControl** − **manipulate keyboard settings and keyboard control structure**

**XChangeKeyboardControl(***display***,** *value\_mask***,** *values***) Display \****display***;**

**unsigned long** *value\_mask***; XKeyboardControl \****values***;**

XGetKeyboardControl(*display*, *values\_return*) Display \**display*; XKeyboardState \**values\_return*;

XAutoRepeatOn(*display*) Display \**display*;

XAutoRepeatOff(*display*) Display \**display*;

XBell(*display*, *percent*) Display \**display*; int *percent*;

XQueryKeymap(*display*, *keys\_return*) Display \**display*; char *keys\_return*[32];

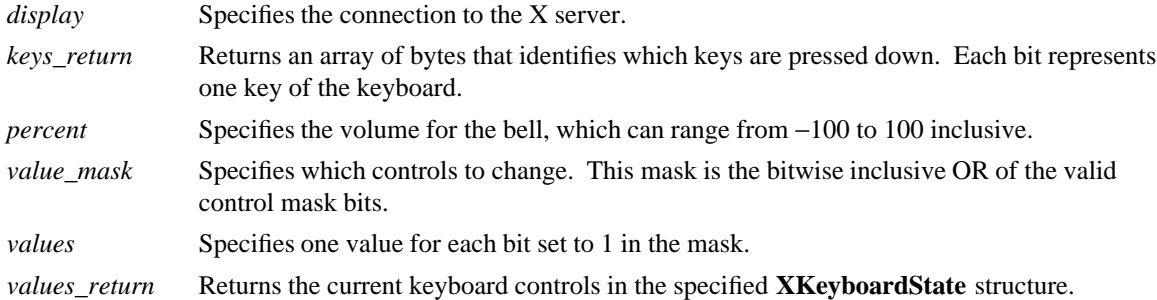

**The XChangeKeyboardControl** function controls the keyboard characteristics defined by the **XKeyboardControl** structure. The value mask argument specifies which values are to be changed.

**XChangeKeyboardControl** can generate **BadMatch** and **BadValue** errors.

The **XGetKeyboardControl** function returns the current control values for the keyboard to the **XKeyboardState** structure.

The **XAutoRepeatOn** function turns on auto-repeat for the keyboard on the specified display.

The **XAutoRepeatOff** function turns off auto-repeat for the keyboard on the specified display.

The **XBell** function rings the bell on the keyboard on the specified display, if possible. The specified volume is relative to the base volume for the keyboard. If the value for the percent argument is not in the range −100 to 100 inclusive, a **BadValue** error results. The volume at which the bell rings when the percent argument is nonnegative is:

base − [(base \* percent) / 100] + percent

The volume at which the bell rings when the percent argument is negative is:

base +  $[(base * percent) / 100]$ 

To change the base volume of the bell, use **XChangeKeyboardControl**.

**XBell** can generate a **BadValue** error.

The **XQueryKeymap** function returns a bit vector for the logical state of the keyboard, where each bit set to 1 indicates that the corresponding key is currently pressed down. The vector is represented as 32 bytes. Byte N (from 0) contains the bits for keys  $8N$  to  $8N + 7$  with the least significant bit in the byte representing key 8N.

Note that the logical state of a device (as seen by client applications) may lag the physical state if device event processing is frozen.

## **The XKeyboardControl** structure contains:

/\* Mask bits for ChangeKeyboardControl \*/

lw(.5i) lw(2.5i) lw(.8i). T{ #define T} T{ **KBKeyClickPercent** T} T{ (1L<<0) T} T{ #define T} T{  $KBBelPercent T$ } T{  $(1L << 1) T$ } T{  $#define T$ } T{  $KBBellPitch T$ } T{  $(1L << 2) T$ } T{ #define T} T{ **KBBellDuration** T} T{ (1L<<3) T} T{ #define T} T{ **KBLed** T} T{ (1L<<4) T} T{ #define T} T{ **KBLedMode** T} T{ (1L<<5) T} T{ #define T} T{ **KBKey** T}  $T\{ (1L < 6) T\} T\{ \text{#define } T\}$  T{  $KBAutoRepeatMode T\} T\{ (1L < 7) T\}$ 

/\* Values \*/

typedef struct {

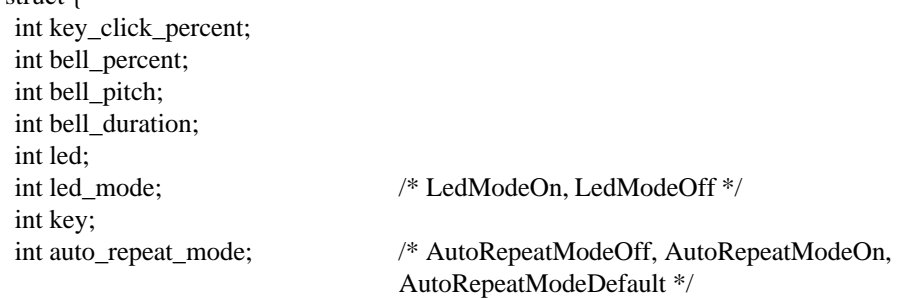

} XKeyboardControl;

The key\_click\_percent member sets the volume for key clicks between 0 (off) and 100 (loud) inclusive, if possible. A setting of −1 restores the default. Other negative values generate a **BadValue** error.

The bell\_percent sets the base volume for the bell between 0 (off) and 100 (loud) inclusive, if possible. A setting of −1 restores the default. Other negative values generate a **BadValue** error. The bell\_pitch member sets the pitch (specified in Hz) of the bell, if possible. A setting of −1 restores the default. Other negative values generate a **BadValue** error. The bell\_duration member sets the duration of the bell specified in milliseconds, if possible. A setting of −1 restores the default. Other negative values generate a **BadValue** error.

If both the led\_mode and led members are specified, the state of that LED is changed, if possible. The led\_mode member can be set to **LedModeOn** or **LedModeOff**. If only led\_mode is specified, the state of all LEDs are changed, if possible. At most 32 LEDs numbered from one are supported. No standard interpretation of LEDs is defined. If led is specified without led\_mode, a **BadMatch** error results.

If both the auto\_repeat\_mode and key members are specified, the auto\_repeat\_mode of that key is changed (according to **AutoRepeatModeOn**, **AutoRepeatModeOff**, or **AutoRepeatModeDefault**), if possible. If only auto\_repeat\_mode is specified, the global auto\_repeat\_mode for the entire keyboard is changed, if possible, and does not affect the per-key settings. If a key is specified without an auto\_repeat\_mode, a **Bad-Match** error results. Each key has an individual mode of whether or not it should auto-repeat and a default setting for the mode. In addition, there is a global mode of whether auto-repeat should be enabled or not and a default setting for that mode. When global mode is **AutoRepeatModeOn**, keys should obey their individual auto-repeat modes. When global mode is **AutoRepeatModeOff**, no keys should auto-repeat. An auto-repeating key generates alternating **KeyPress** and **KeyRelease** events. When a key is used as a modifier, it is desirable for the key not to auto-repeat, regardless of its auto-repeat setting.

The **XKeyboardState** structure contains:

typedef struct { int key click percent;

int bell\_percent; unsigned int bell\_pitch, bell\_duration; unsigned long led\_mask; int global\_auto\_repeat; char auto repeats[32]; } XKeyboardState;

For the LEDs, the least significant bit of led\_mask corresponds to LED one, and each bit set to 1 in led\_mask indicates an LED that is lit. The global\_auto\_repeat member can be set to **AutoRepeatModeOn** or **AutoRepeatModeOff**. The auto\_repeats member is a bit vector. Each bit set to 1 indicates that autorepeat is enabled for the corresponding key. The vector is represented as 32 bytes. Byte N (from 0) contains the bits for keys  $8N$  to  $8N + 7$  with the least significant bit in the byte representing key  $8N$ .

**BadMatch** Some argument or pair of arguments has the correct type and range but fails to match in some other way required by the request. **BadValue** Some numeric value falls outside the range of values accepted by the request. Unless a specific range is specified for an argument, the full range defined by the argument's type is accepted. Any argument defined as a set of alternatives can generate this error.

## **XChangeKeyboardMapping(3X11), XSetPointerMapping(3X11)**

*Xlib* − *C Language X Interface*